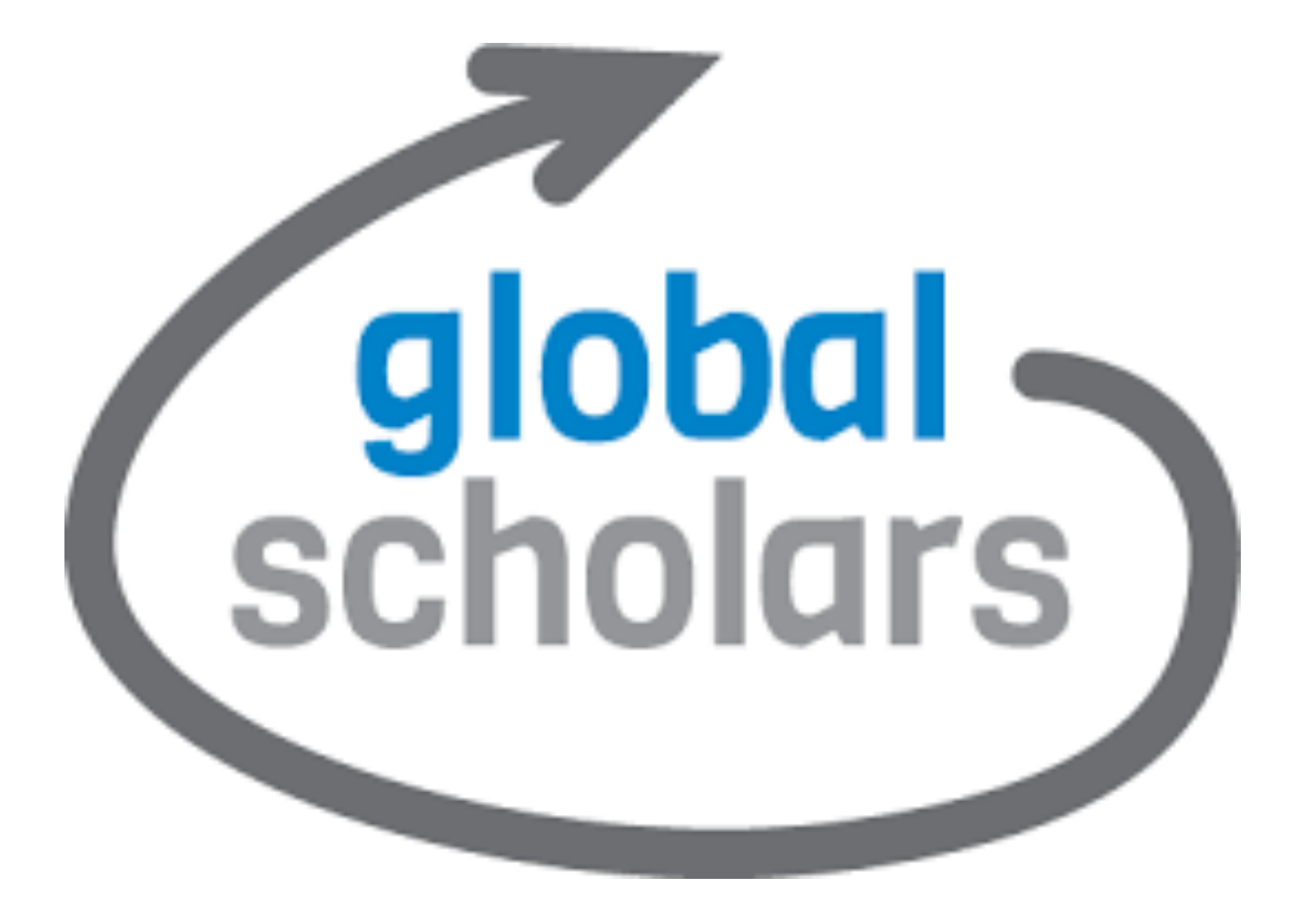

WELCOME BACK TO GLOBAL SCHOLARS

UNIT 5: COMMUNITY- BASED ACTION PROJECT

# STEP 1: VISIT THE GLOBAL SCHOLAR'S W

https://learn.globalcities.org/do/account/login Type in or click on this link which w

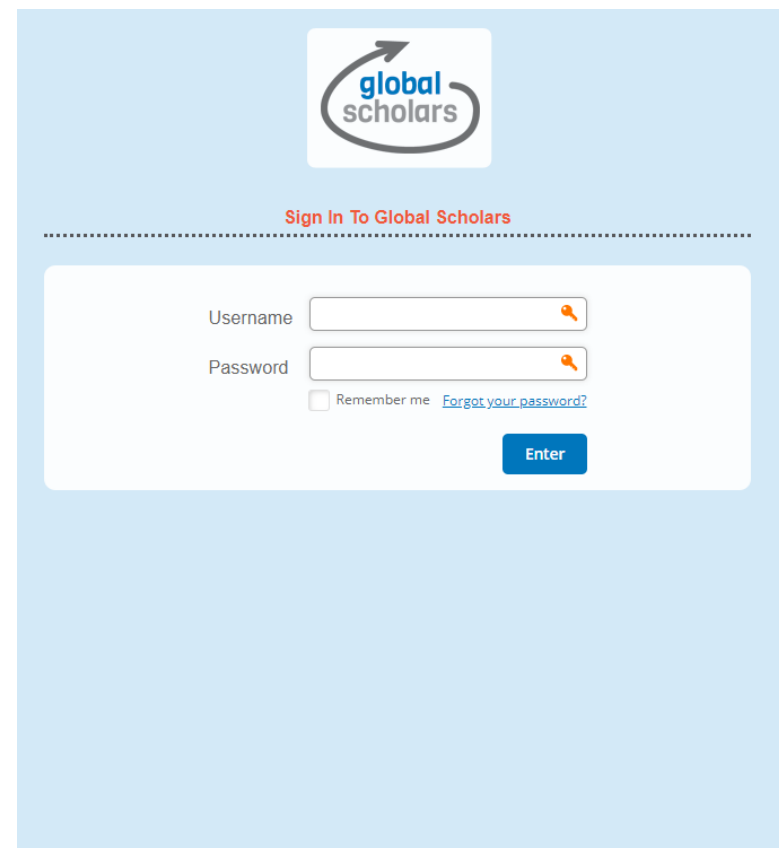

### STEP 2 LOGIN

■ Step 2: Login (If you do not have your password please leave us a seesaw message on this activity)

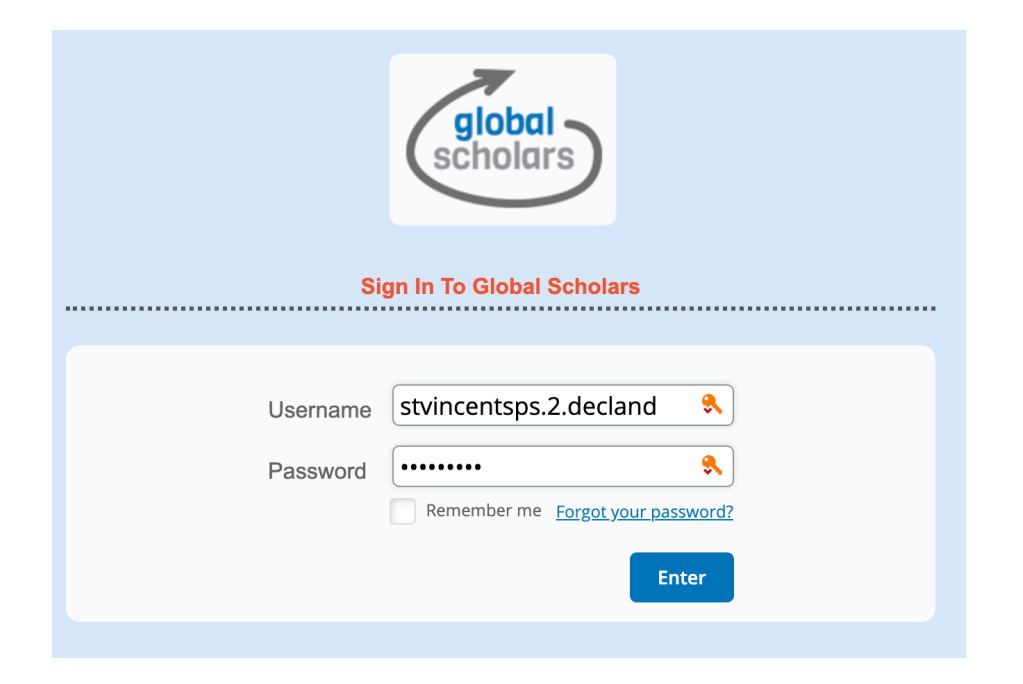

#### COMMUNITY ACTION PROJECT

**Step 3: Click on the relevant** unit (This will be different for each class)

Beech Class: Canyon 2 Elm Class: Adventure 2 Hazel Class: Breakthrough 2 Pine Class: Bridge 2

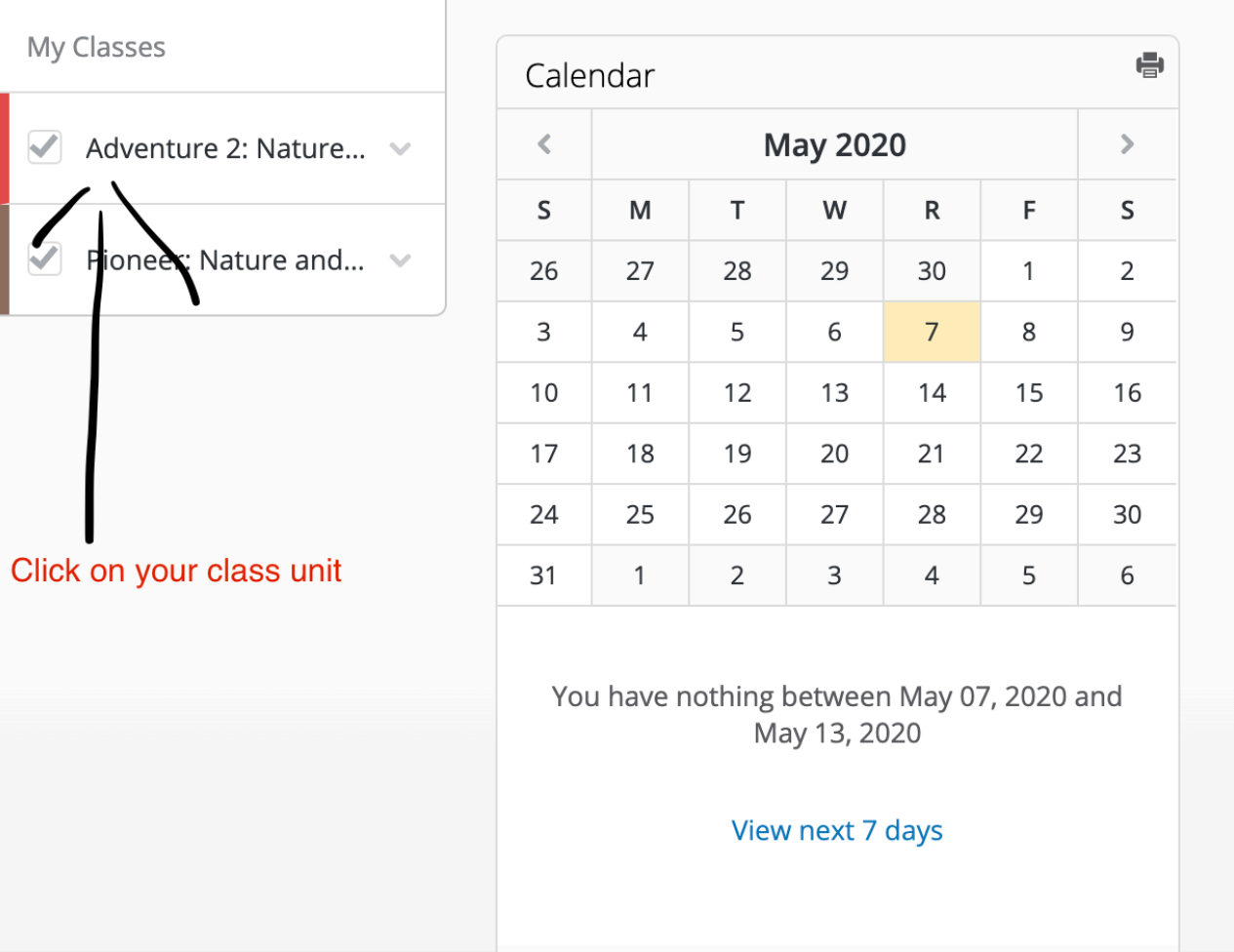

## STEP 4: CLICK THE CORRECT UNIT

 $\widehat{\mathbb{G}}$ 

Part 1: On the left-hand side, scroll down until you see 'Unit 5 **Community** action project' and click on this.

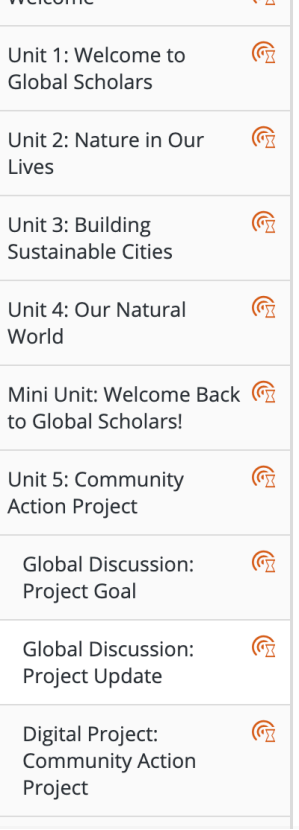

Welcome

Part 2: Then look back on the lefthand side and click on 'Global Discussion: Project update'.

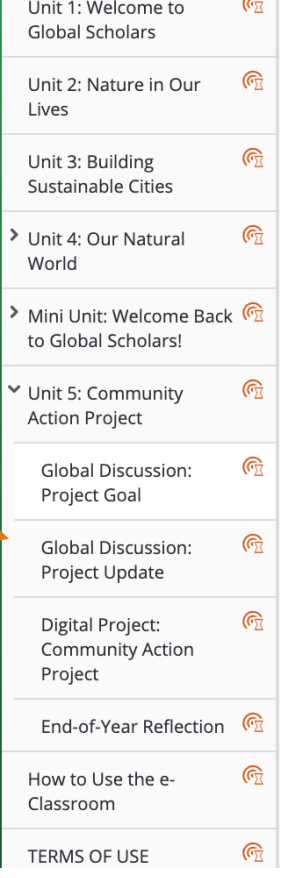

 $\sim$ 

#### STEP 5 OPEN DISCUSSION Part 2: Start drafting your own reply using the template provided below.

#### Part 1: Click 'Discuss: Project goal'. **Project Update** Read the instructions below, then click the link to publish your p make sure you post in the correct discussion board. <sup>4</sup> Discuss: Project Update (3 new) In your post (workbook page 103): What action did you take this week? Shar discussion. Remember to write your scho • Remind your peers: What is your C • What tasks did you complete? • How did your class work together · Explain a challenge you have and If you are using the template version of the workbook to write y them into your draft to get started. Dear Peers, The goal of our Community Action Project is to Tasks we already completed are Our class worked together to complete the tasks by One challenge we have is What advice do you have to help us address this challenge? Sincerely, Your friends at (school) in (city)

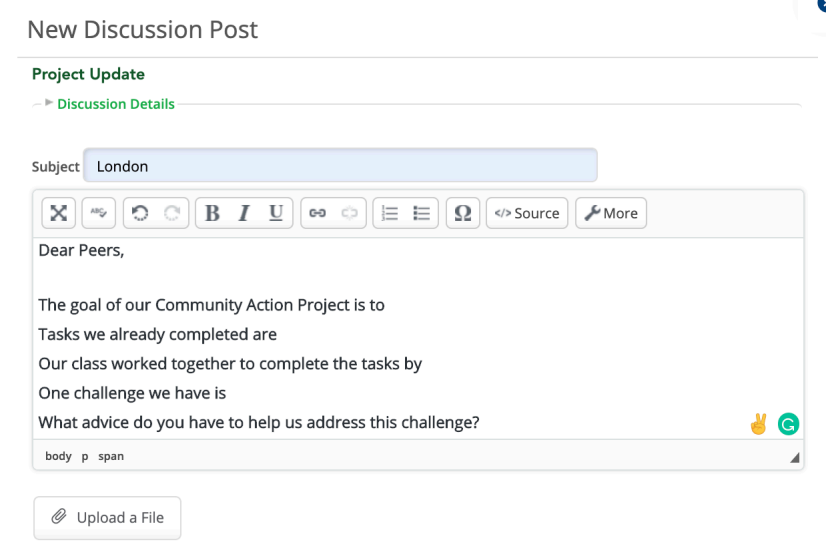

Save Draft Post

Cancel

STEP 6: DRAFT YOUR MESSAGE USING THIS TEMPLATE, REMEMBER TO ANSWER THE QUESTIONS IN THE TEMPLATE

Dear Peers,

The goal of our Community Action Project is to Tasks we already completed are Our class worked together to complete the tasks by One challenge we have is What advice do you have to help us address this challenge?

Sincerely, Your friends at (school) in (city)

### STEP 7: SUBMITTING WORK

When you have read through your work and are ready to post, press post

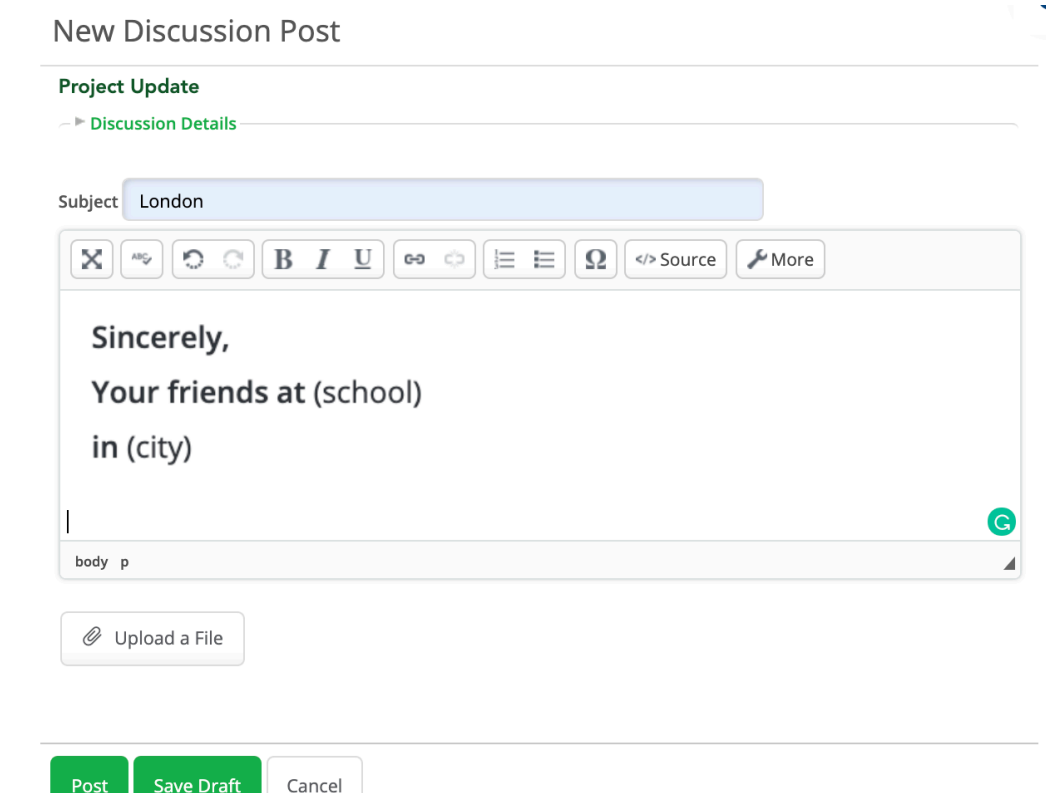

## ALL FINISHED!

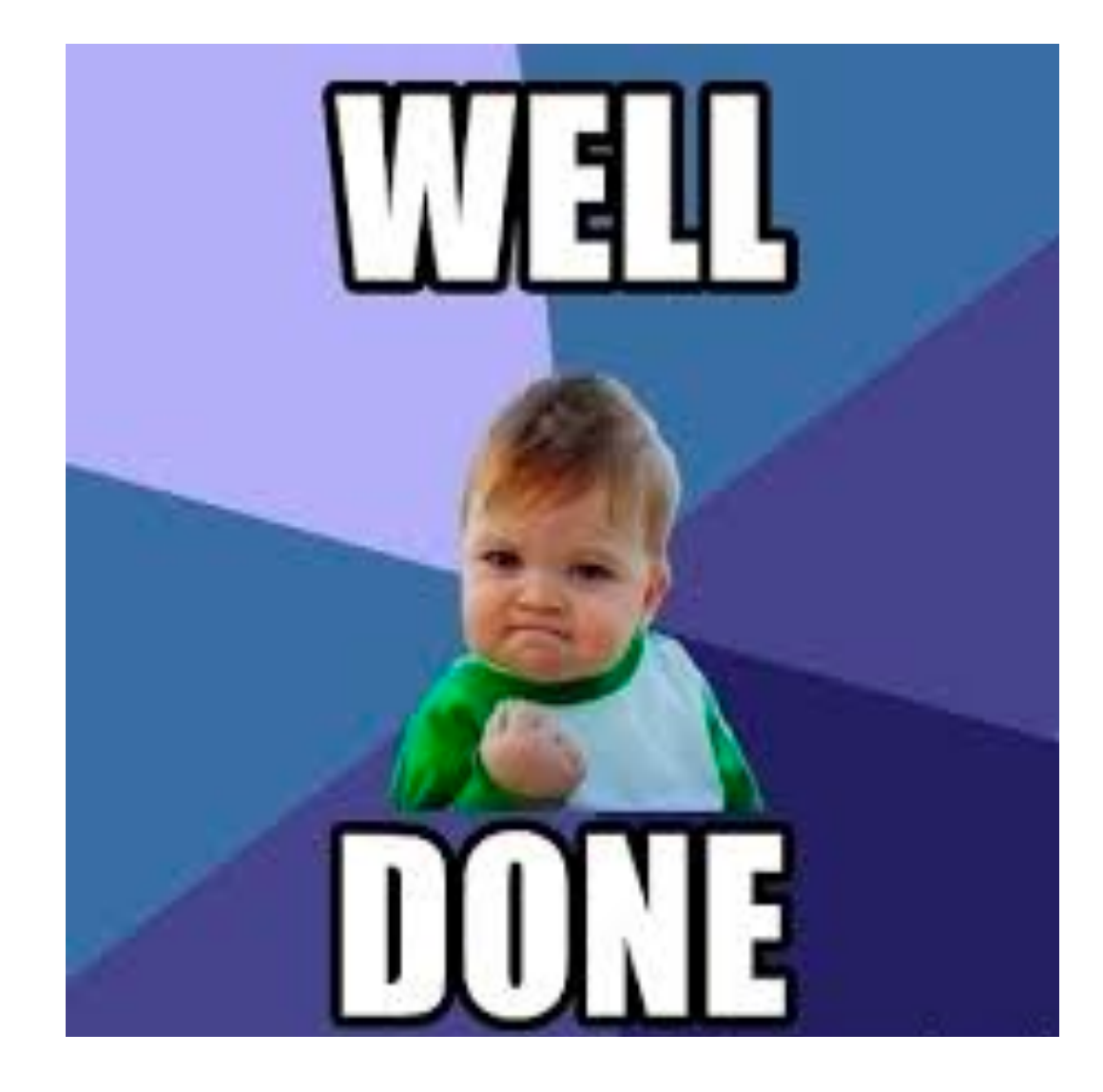